# 61A Lecture 17

Friday, October 7

Friday, October 7, 2011

Images from Wikipedia

Friday, October 7, 2011

Ada Lovelace, born 1815, was a writer, mathematician, and correspondent of Charles Babbage

Ada Lovelace, born 1815, was a writer, mathematician, and correspondent of Charles Babbage

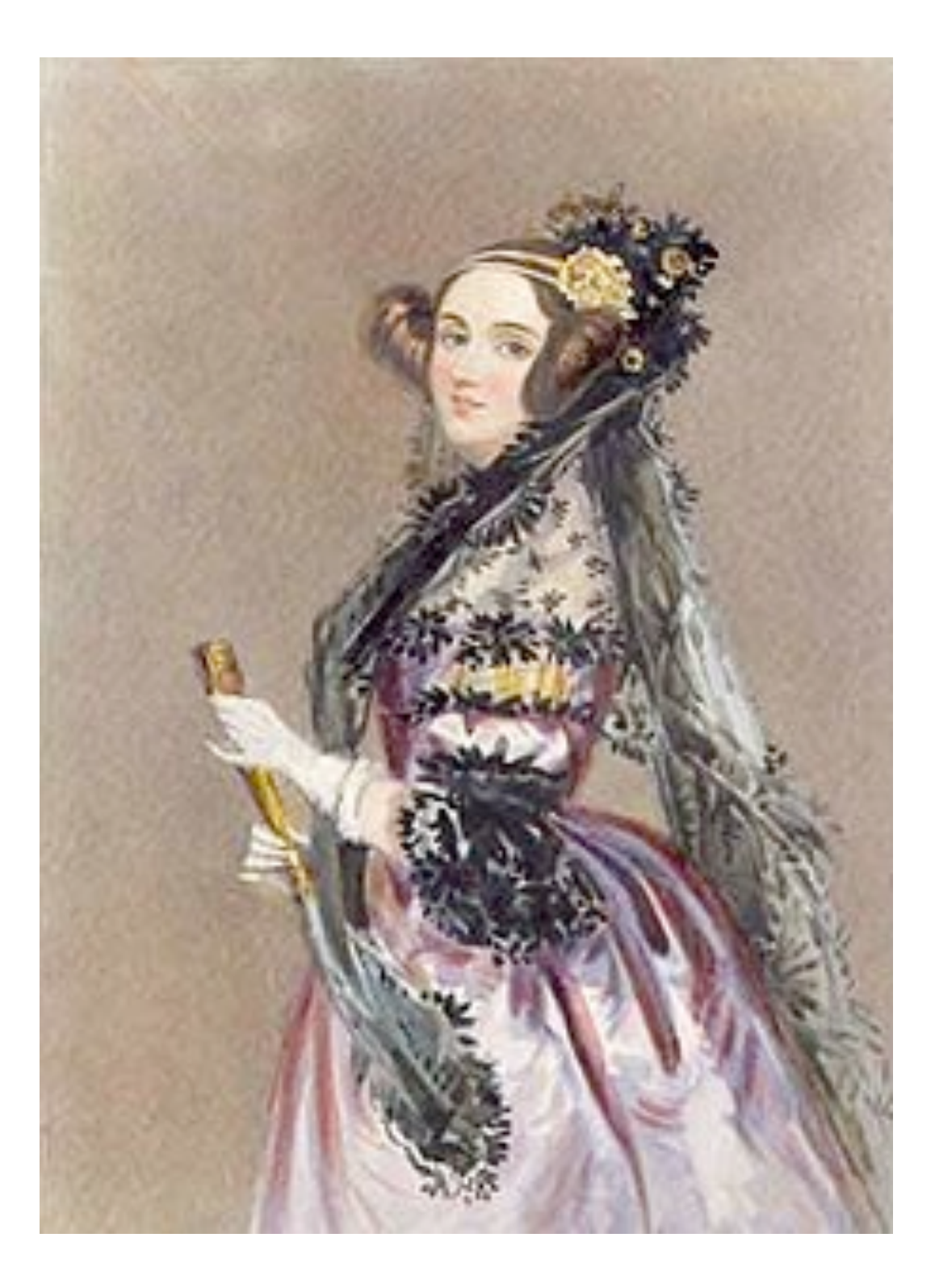

Ada Lovelace, born 1815, was a writer, mathematician, and correspondent of Charles Babbage

Charles Babbage designed the "analytical engine"

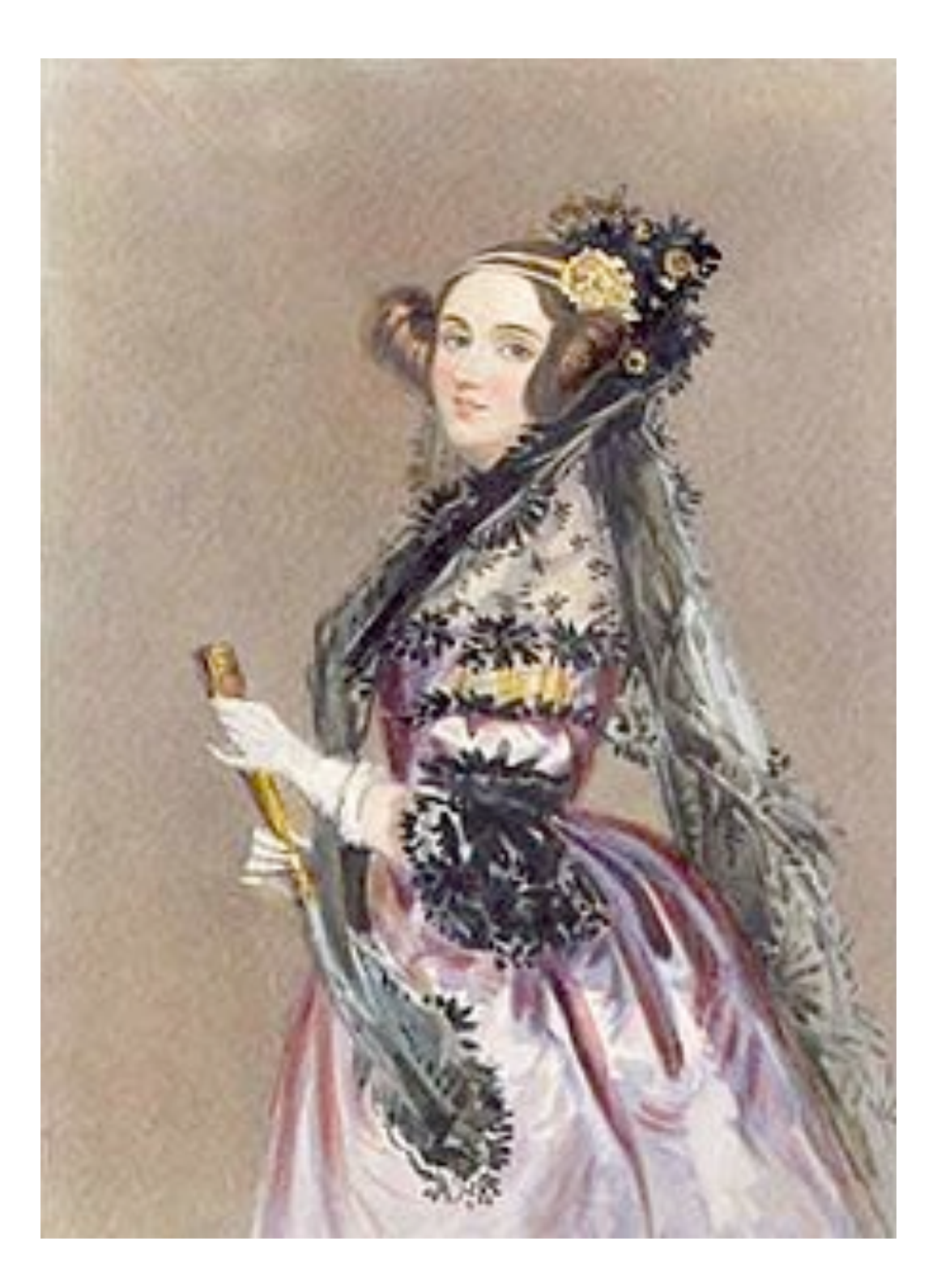

Ada Lovelace, born 1815, was a writer, mathematician, and correspondent of Charles Babbage

Charles Babbage designed the "analytical engine"

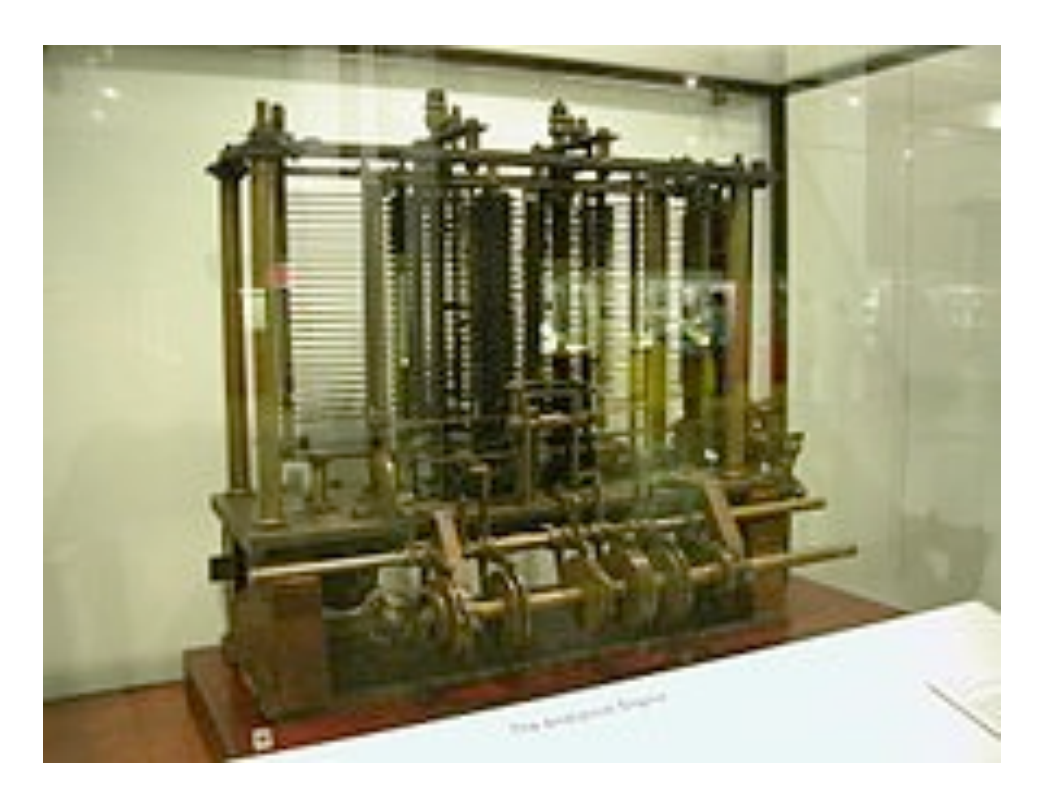

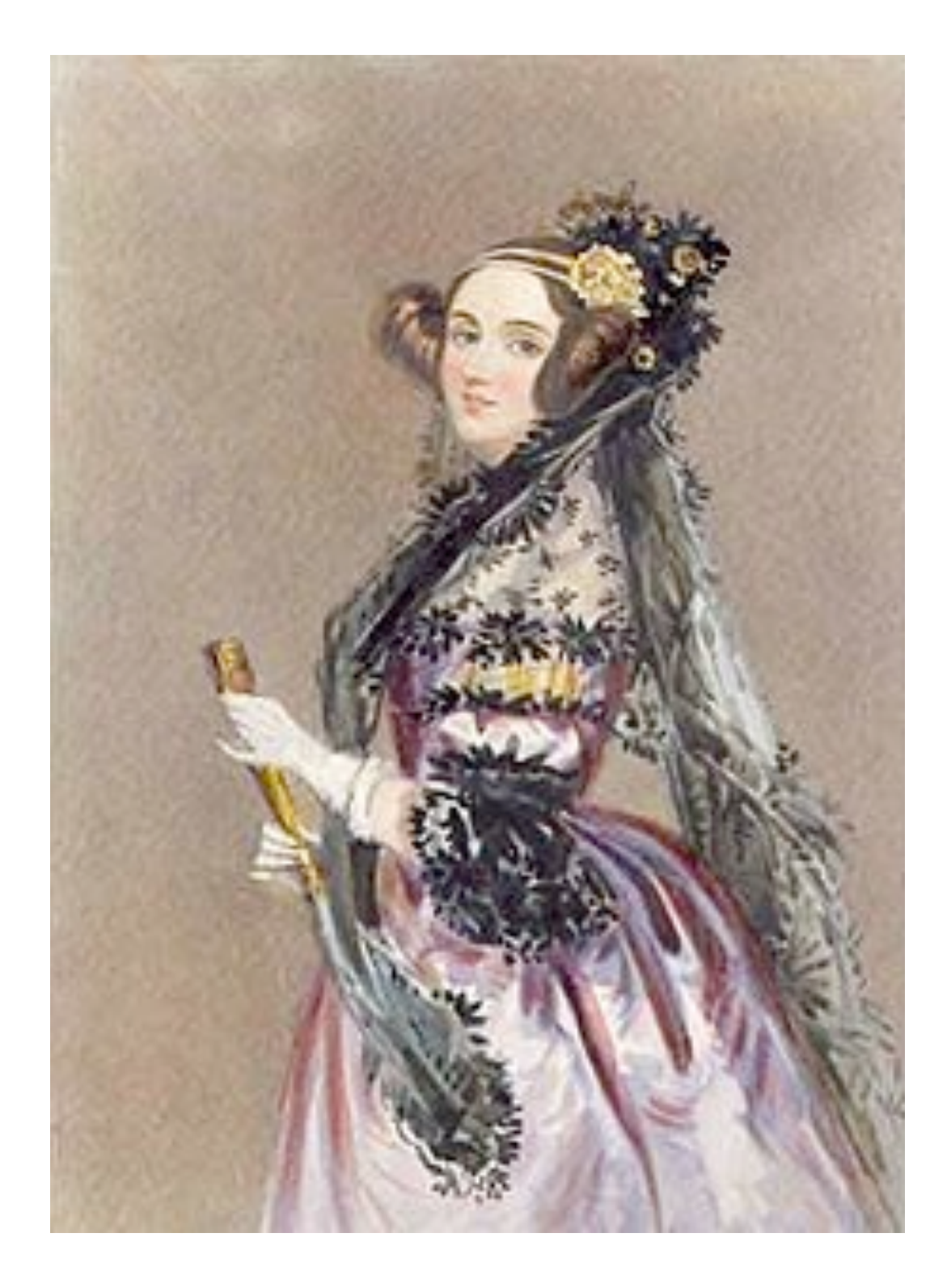

Ada Lovelace, born 1815, was a writer, mathematician, and correspondent of Charles Babbage

Charles Babbage designed the "analytical engine"

Ada wrote its first program (to compute Bernoulli numbers)

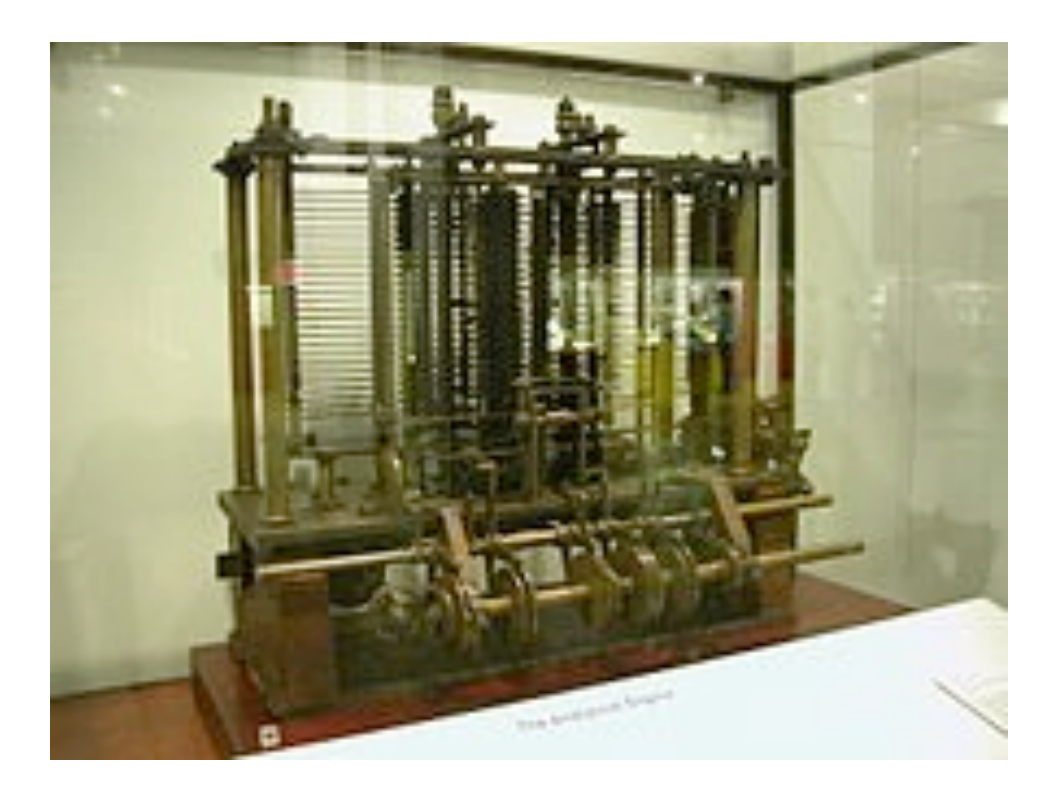

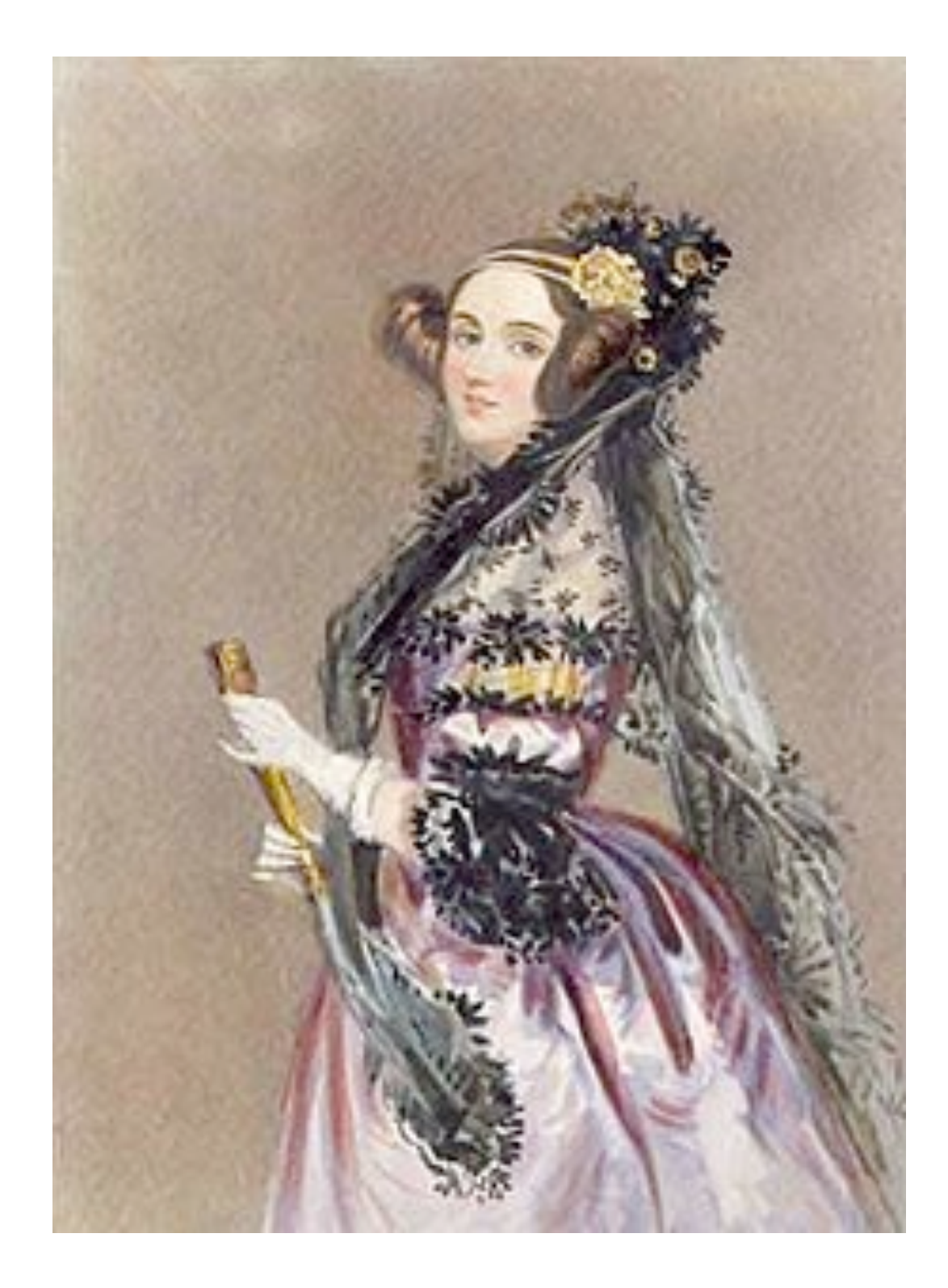

## Generic Functions

Friday, October 7, 2011

• Python has many sequence types: tuples, ranges, lists, etc.

• Python has many sequence types: tuples, ranges, lists, etc.

An abstract data type might have multiple implementations

Friday, October 7, 2011

• Python has many sequence types: tuples, ranges, lists, etc.

An abstract data type might have multiple implementations

• Some representations are better suited to some problems

• Python has many sequence types: tuples, ranges, lists, etc.

An abstract data type might have multiple implementations

• Some representations are better suited to some problems

A function might want to operate on multiple data types

• Python has many sequence types: tuples, ranges, lists, etc.

An abstract data type might have multiple implementations

• Some representations are better suited to some problems

A function might want to operate on multiple data types

• Python has many sequence types: tuples, ranges, lists, etc.

An abstract data type might have multiple implementations

• Some representations are better suited to some problems

A function might want to operate on multiple data types

#### **Today's Topics:**

• Generic functions using message passing

• Python has many sequence types: tuples, ranges, lists, etc.

An abstract data type might have multiple implementations

• Some representations are better suited to some problems

A function might want to operate on multiple data types

- Generic functions using message passing
- String representations of objects

• Python has many sequence types: tuples, ranges, lists, etc.

An abstract data type might have multiple implementations

• Some representations are better suited to some problems

A function might want to operate on multiple data types

- Generic functions using message passing
- String representations of objects
- Multiple representations of abstract data types

• Python has many sequence types: tuples, ranges, lists, etc.

An abstract data type might have multiple implementations

• Some representations are better suited to some problems

A function might want to operate on multiple data types

- Generic functions using message passing
- String representations of objects
- Multiple representations of abstract data types
- Property methods

## String Representations

For instance, by **producing a string** representation of itself

For instance, by **producing a string** representation of itself

Strings are important: they represent *language* and *programs*

For instance, by **producing a string** representation of itself

Strings are important: they represent *language* and *programs*

In Python, all objects produce two string representations

For instance, by **producing a string** representation of itself

Strings are important: they represent *language* and *programs*

In Python, all objects produce two string representations • The "str" is legible to **humans**

For instance, by **producing a string** representation of itself

Strings are important: they represent *language* and *programs*

In Python, all objects produce two string representations

- The "str" is legible to **humans**
- The "repr" is legible to the **Python interpreter**

For instance, by **producing a string** representation of itself

Strings are important: they represent *language* and *programs*

In Python, all objects produce two string representations

- The "str" is legible to **humans**
- The "repr" is legible to the **Python interpreter**

When the "str" and "repr" **strings are the same**, we're doing **something right** in our programming language!

Friday, October 7, 2011

The repr function returns a Python expression (as a string) that evaluates to an equal object

The repr function returns a Python expression (as a string) that evaluates to an equal object

```
repr(object) -> string
```
Return the canonical string representation of the object. For most object types, eval(repr(object)) == object.

The repr function returns a Python expression (as a string) that evaluates to an equal object

```
repr(object) -> string
```
Return the canonical string representation of the object. For most object types, eval(repr(object)) == object.

The result of calling repr on the value of an expression is what Python prints in an interactive session

The repr function returns a Python expression (as a string) that evaluates to an equal object

```
repr(object) -> string
```
Return the canonical string representation of the object. For most object types, eval(repr(object)) == object.

The result of calling repr on the value of an expression is what Python prints in an interactive session

>>> 12e12 12000000000000.0

The repr function returns a Python expression (as a string) that evaluates to an equal object

```
repr(object) -> string
```
Return the canonical string representation of the object. For most object types, eval(repr(object)) == object.

The result of calling repr on the value of an expression is what Python prints in an interactive session

```
>>> 12e12
12000000000000.0
>>> print(repr(12e12))
12000000000000.0
```
The repr function returns a Python expression (as a string) that evaluates to an equal object

```
repr(object) -> string
```
Return the canonical string representation of the object. For most object types, eval(repr(object)) == object.

The result of calling repr on the value of an expression is what Python prints in an interactive session

```
>>> 12e12
12000000000000.0
>>> print(repr(12e12))
12000000000000.0
```
Some objects don't have a simple Python-readable string

The repr function returns a Python expression (as a string) that evaluates to an equal object

```
repr(object) -> string
```
Return the canonical string representation of the object. For most object types, eval(repr(object)) == object.

The result of calling repr on the value of an expression is what Python prints in an interactive session

```
>>> 12e12
12000000000000.0
>>> print(repr(12e12))
12000000000000.0
```
Some objects don't have a simple Python-readable string

```
>>> repr(min)
'<built-in function min>'
```
Human interpretable strings are useful as well

#### Human interpretable strings are useful as well

>>> import datetime

Friday, October 7, 2011
```
>>> import datetime
```

```
>>> today = datetime.date(2011, 10, 7)
```

```
>>> import datetime
>>> today = datetime.date(2011, 10, 7)>>> repr(today)
'datetime.date(2011, 10, 7)'
```

```
>>> import datetime
>>> today = datetime.date(2011, 10, 7)
>>> repr(today)
'datetime.date(2011, 10, 7)'
>>> str(today)
'2011-10-07'
```

```
>>> import datetime
>>> today = datetime.date(2011, 10, 7)>>> repr(today)
'datetime.date(2011, 10, 7)'
>>> str(today)
'2011-10-07'
```
#### Demo

*Polymorhic* function: A function that can be applied to many (*poly*) different forms (*morph*) of data

*Polymorhic* function: A function that can be applied to many (*poly*) different forms (*morph*) of data

str and repr are both polymorphic; they apply to anything

Friday, October 7, 2011

*Polymorhic* function: A function that can be applied to many (*poly*) different forms (*morph*) of data

str and repr are both polymorphic; they apply to anything

repr invokes a zero-argument method \_\_repr\_\_ on its argument

*Polymorhic* function: A function that can be applied to many (*poly*) different forms (*morph*) of data

str and repr are both polymorphic; they apply to anything

repr invokes a zero-argument method \_\_repr\_\_ on its argument

```
>>> today. repr ()
'datetime.date(2011, 10, 7)'
```
*Polymorhic* function: A function that can be applied to many (*poly*) different forms (*morph*) of data

str and repr are both polymorphic; they apply to anything

repr invokes a zero-argument method \_\_repr\_\_ on its argument

```
>>> today. repr ()
'datetime.date(2011, 10, 7)'
```
str invokes a zero-argument method \_\_str\_\_ on its argument

*Polymorhic* function: A function that can be applied to many (*poly*) different forms (*morph*) of data

str and repr are both polymorphic; they apply to anything

repr invokes a zero-argument method \_\_repr\_\_ on its argument

```
>>> today. repr ()
'datetime.date(2011, 10, 7)'
```
str invokes a zero-argument method \_\_str\_\_ on its argument

```
>>> today. __str ()
'2011-10-07'
```
Friday, October 7, 2011

The behavior of repr is slightly more complicated than invoking \_\_repr\_\_ on its argument:

The behavior of repr is slightly more complicated than invoking \_\_repr\_\_ on its argument:

• An instance attribute called \_\_repr\_\_ is ignored (demo)

The behavior of repr is slightly more complicated than invoking \_\_repr\_\_ on its argument:

- An instance attribute called \_\_repr\_\_ is ignored (demo)
- **Question**: How would we implement this behavior?

The behavior of repr is slightly more complicated than invoking \_\_repr\_\_ on its argument:

- An instance attribute called \_\_repr\_\_ is ignored (demo)
- **Question**: How would we implement this behavior?

The behavior of str:

The behavior of repr is slightly more complicated than invoking \_\_repr\_\_ on its argument:

- An instance attribute called <u>repr</u> is ignored (demo)
- **Question**: How would we implement this behavior?

The behavior of str:

• An instance attribute called \_\_str\_\_ is ignored

The behavior of repr is slightly more complicated than invoking \_\_repr\_\_ on its argument:

- An instance attribute called \_\_repr\_\_ is ignored (demo)
- **Question**: How would we implement this behavior?

The behavior of str:

- An instance attribute called \_\_str\_\_ is ignored
- If no \_\_str\_\_ attribute is found, uses repr string (demo)

The behavior of repr is slightly more complicated than invoking \_\_repr\_\_ on its argument:

- An instance attribute called \_\_repr\_\_ is ignored (demo)
- **Question**: How would we implement this behavior?

The behavior of str:

- An instance attribute called \_\_str\_\_ is ignored
- If no \_\_str\_\_ attribute is found, uses repr string (demo)
- **Question**: How would we implement this behavior?

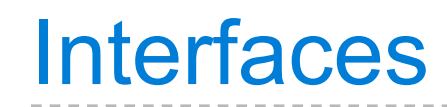

A shared message that elicits similar behavior from different object classes is a powerful method of abstraction

A shared message that elicits similar behavior from different object classes is a powerful method of abstraction

An *interface* is a **set of shared messages**, along with a specification of **what they mean**

A shared message that elicits similar behavior from different object classes is a powerful method of abstraction

An *interface* is a **set of shared messages**, along with a specification of **what they mean**

Classes that implement \_\_repr\_\_ and \_\_str\_\_ methods *that return Python- and human-readable strings* thereby **implement an interface** for producing Python string representations

Friday, October 7, 2011

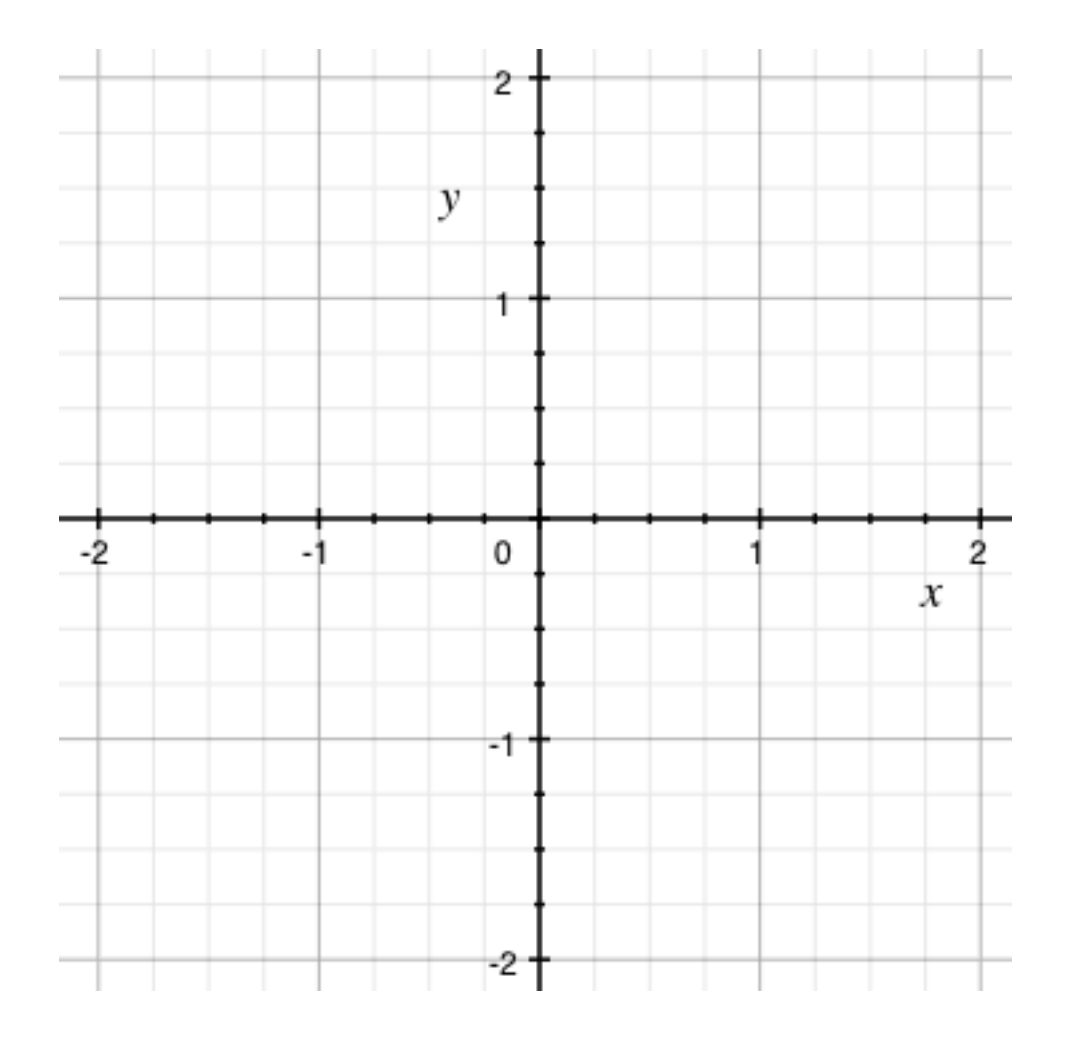

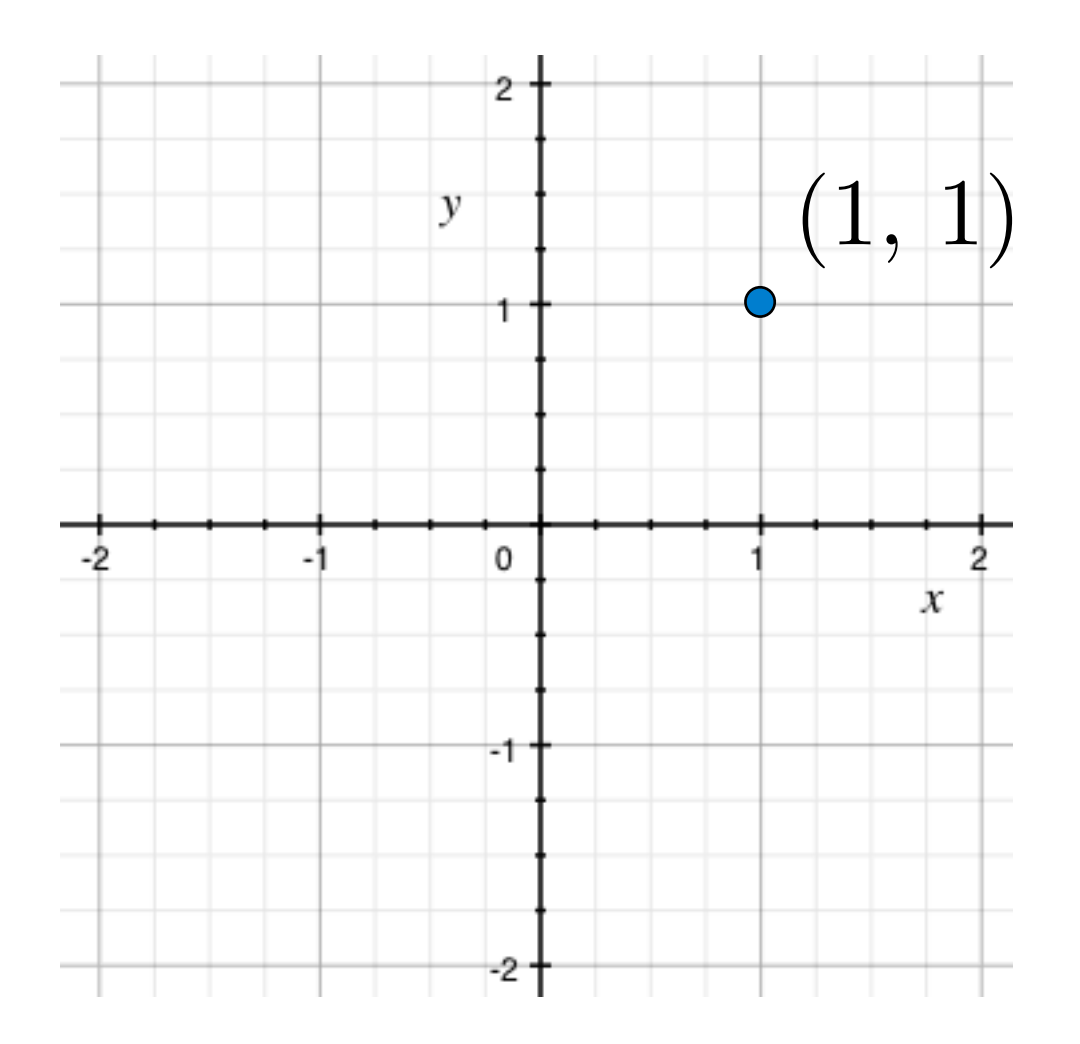

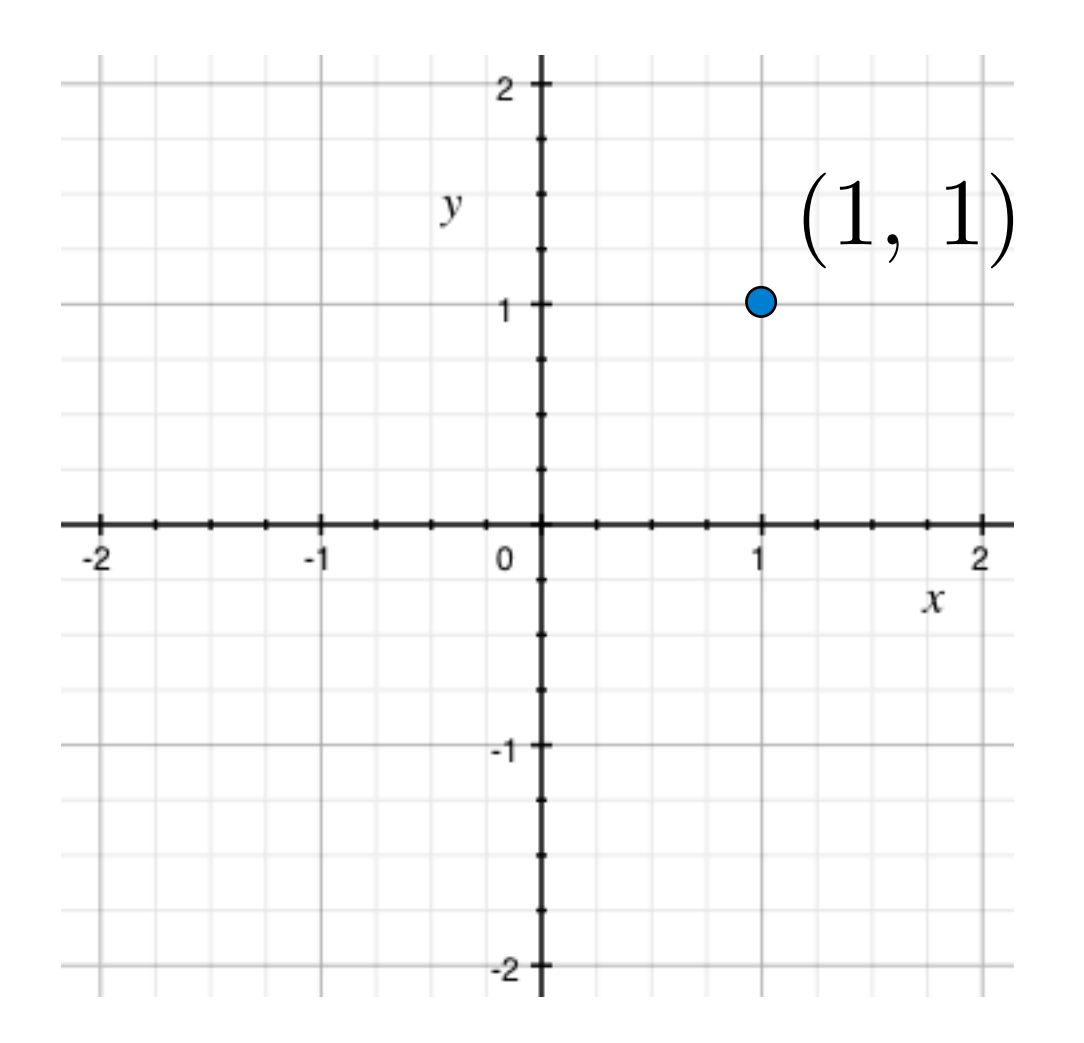

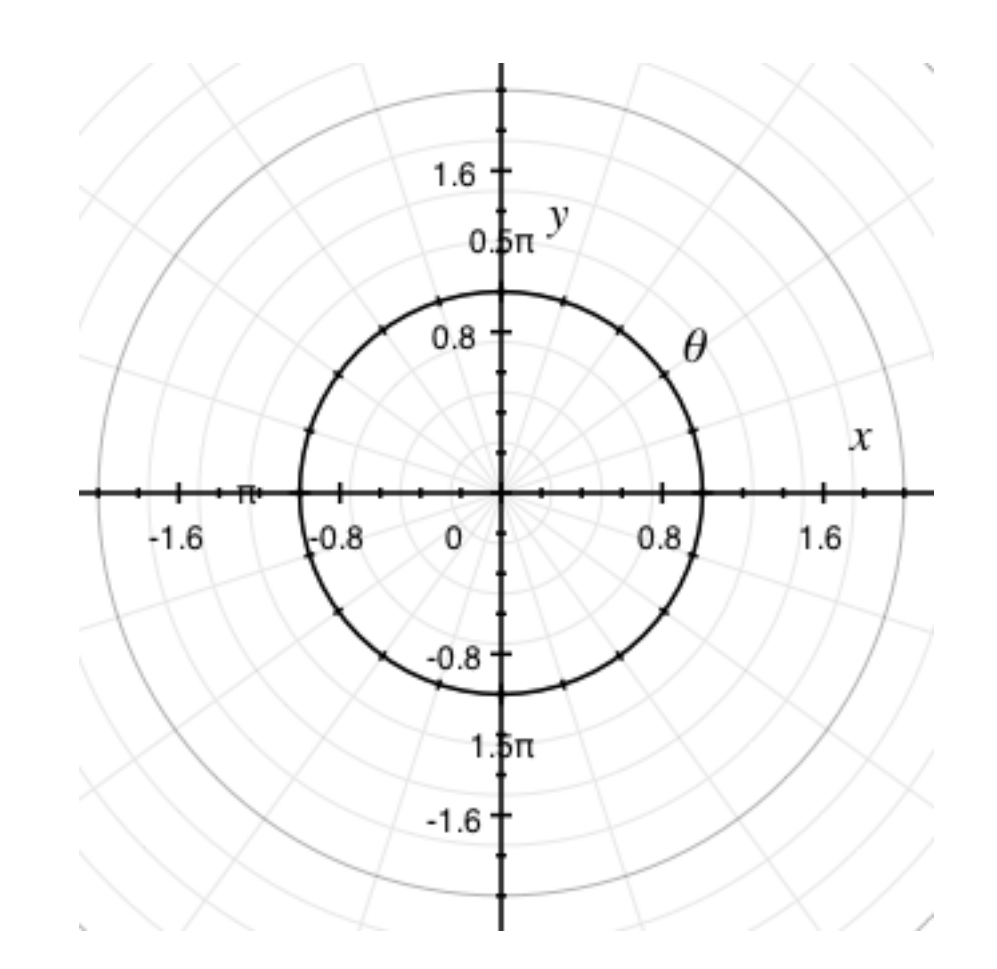

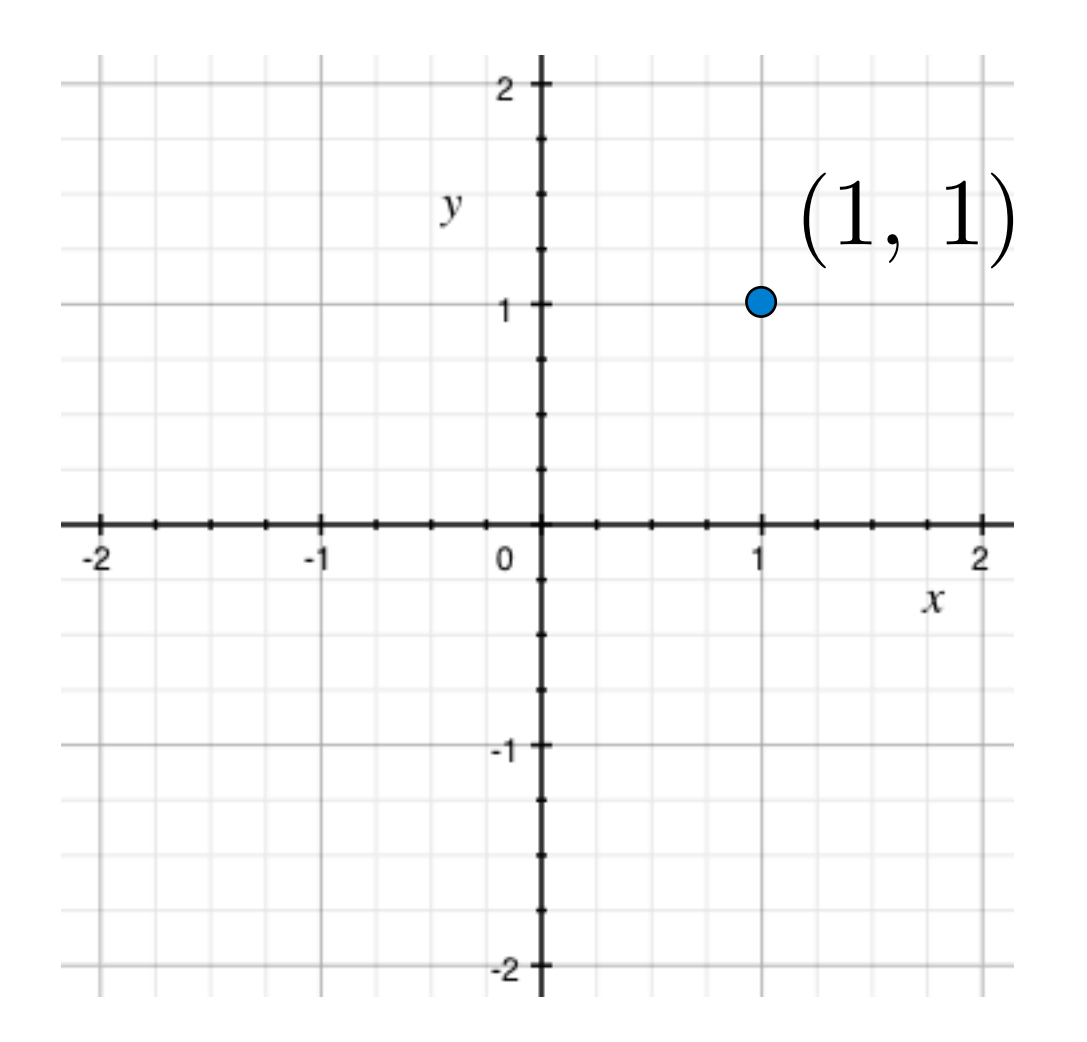

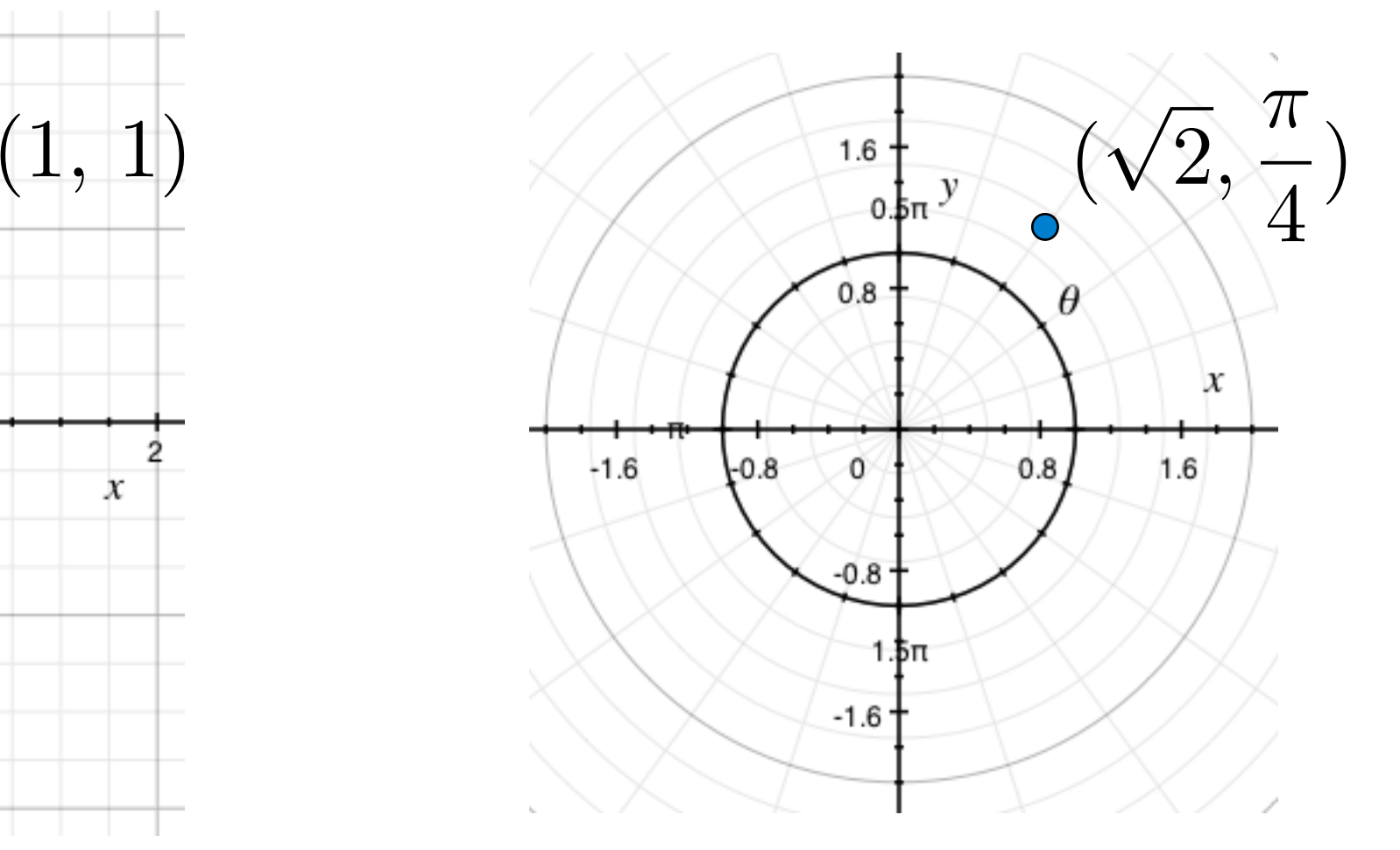

Rectangular and polar representations for complex numbers

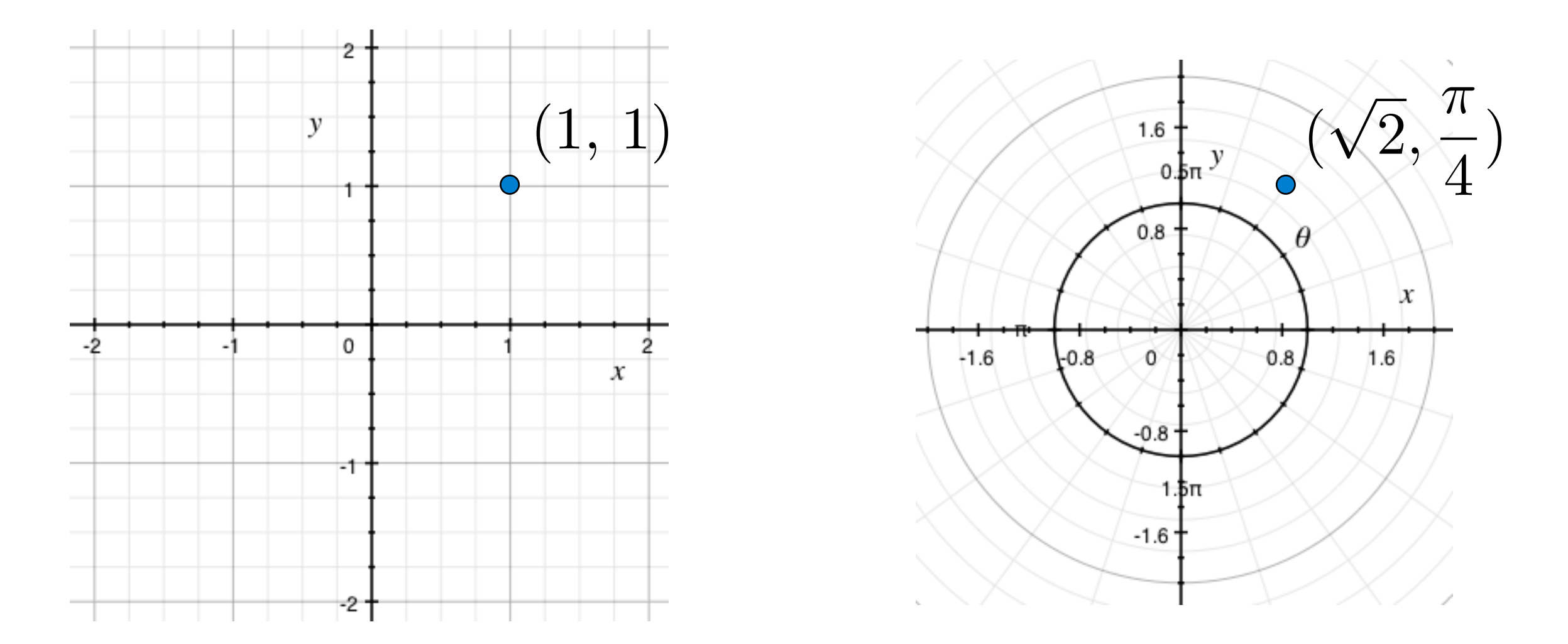

Most operations don't care about the representation

Rectangular and polar representations for complex numbers

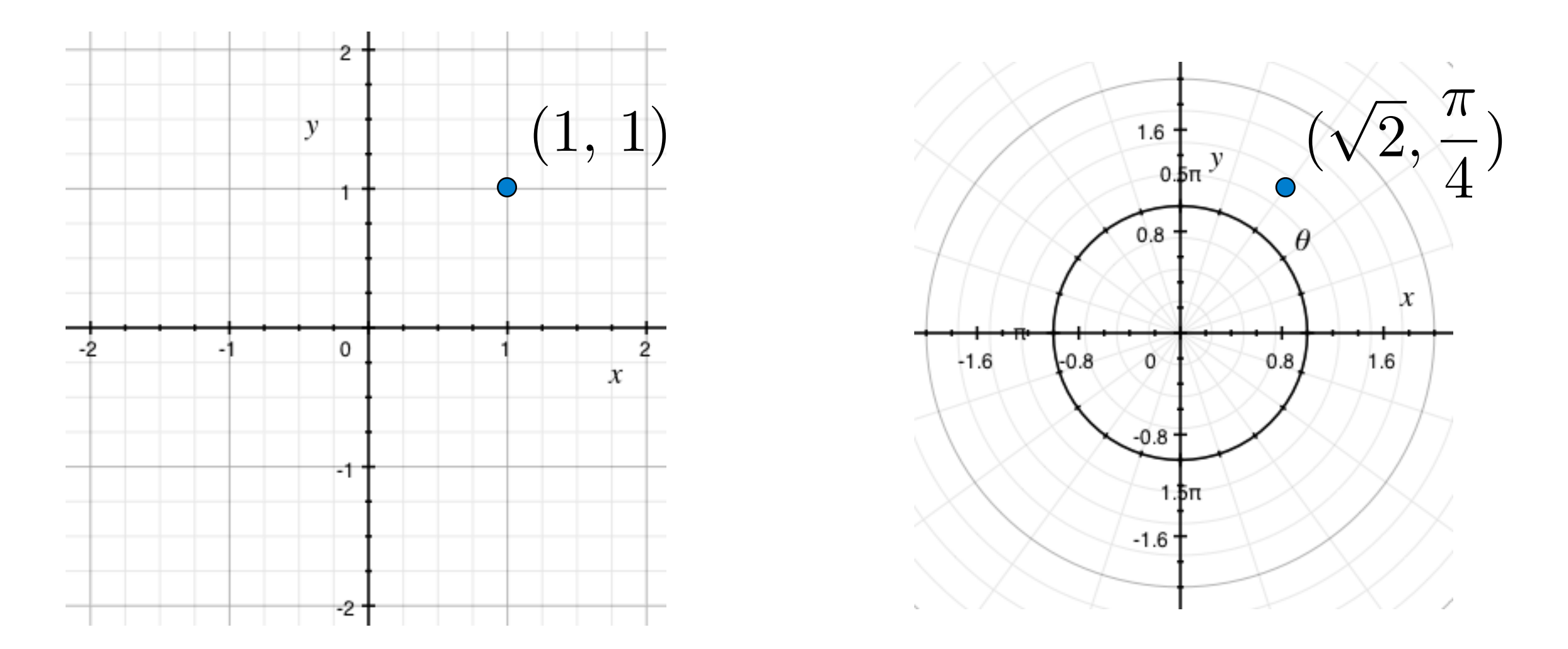

Most operations don't care about the representation

Some mathematical operations are easier on one than the other

*Rectangular representation*

*Polar representation*

Friday, October 7, 2011

11

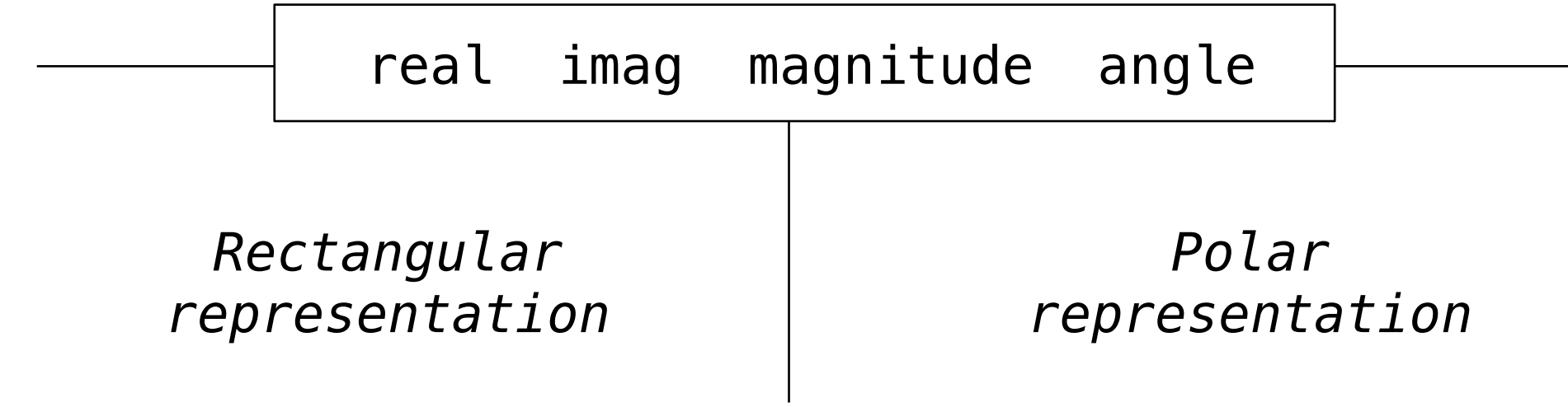

#### *Complex numbers as two-dimensional vectors*

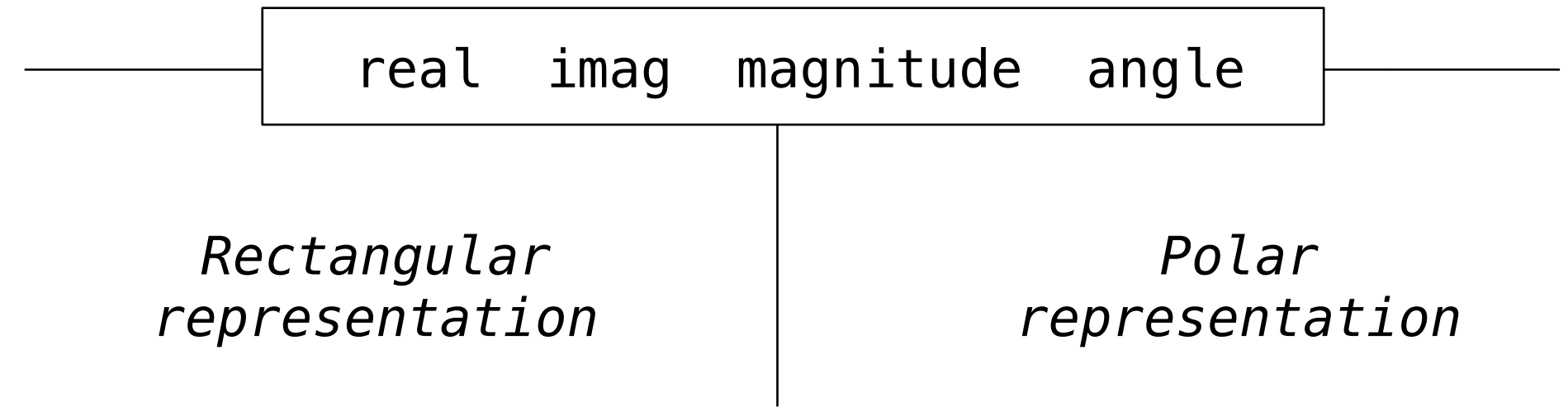

add\_complex mul\_complex

*Complex numbers as two-dimensional vectors*

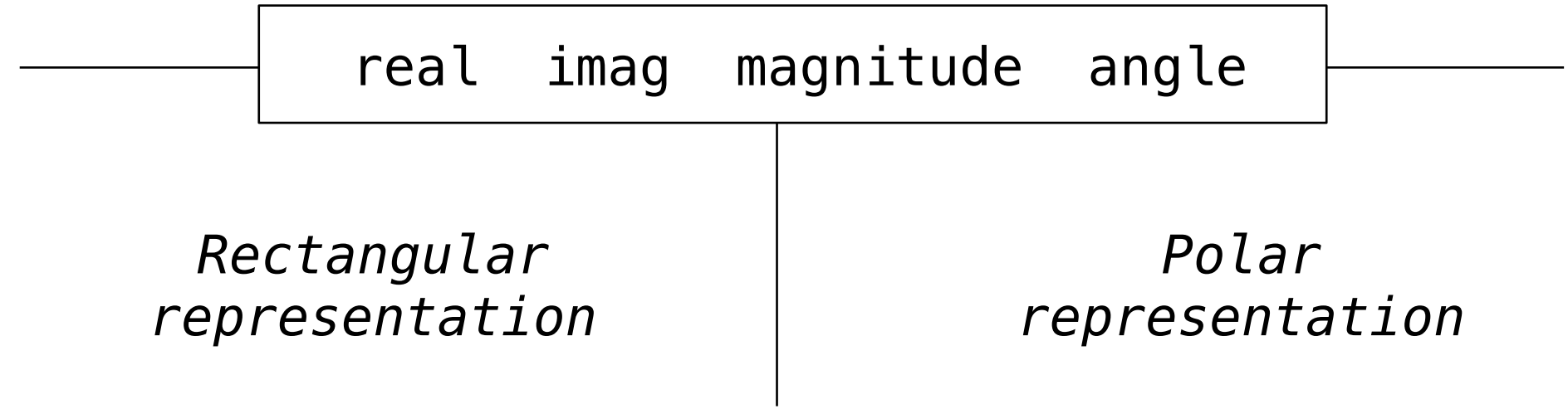
*Complex numbers in the problem domain*

add\_complex mul\_complex

*Complex numbers as two-dimensional vectors*

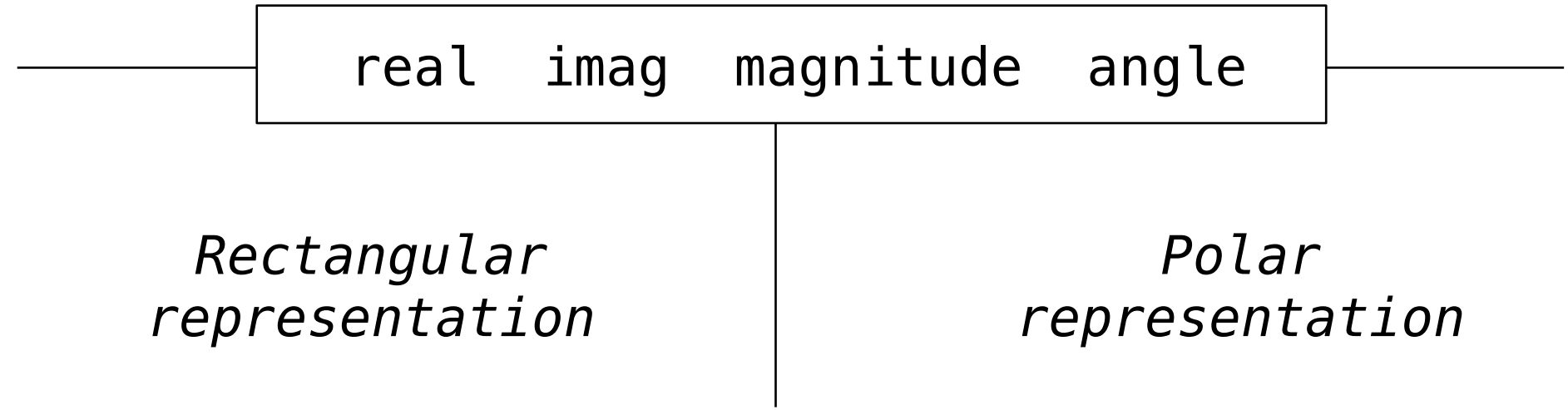

Friday, October 7, 2011

All complex numbers should produce real and imag components

All complex numbers should produce real and imag components

All complex numbers should produce a magnitude and angle

All complex numbers should produce real and imag components

All complex numbers should produce a magnitude and angle

Demo

All complex numbers should produce real and imag components All complex numbers should produce a magnitude and angle

Demo

Using this interface, we can implement complex arithmetic

All complex numbers should produce real and imag components All complex numbers should produce a magnitude and angle

Demo

Using this interface, we can implement complex arithmetic

```
>>> def add_complex(z1, z2):
         return ComplexRI(z1.real + z2.real,
                          z1.imag + z2.imag)
```
All complex numbers should produce real and imag components All complex numbers should produce a magnitude and angle

#### Demo

Using this interface, we can implement complex arithmetic

```
>>> def add_complex(z1, z2):
         return ComplexRI(z1.real + z2.real,
                          z1. imag + z2. imag)
>>> def mul_complex(z1, z2):
         return ComplexMA(z1.magnitude * z2.magnitude,
                           z1.angle + z2.angle)
```
Friday, October 7, 2011

The @property decorator allows zero-argument methods to be called without the standard call expression syntax

class ComplexRI(object):

```
 class ComplexRI(object):
    def __init__(self, real, imag):
        self.read = realself. imag = imag
```

```
 class ComplexRI(object):
    def __init__(self, real, imag):
        self.read = realself. imag = imag
     @property
     def magnitude(self):
        return (self.real ** 2 + self.imag ** 2) ** 0.5
```
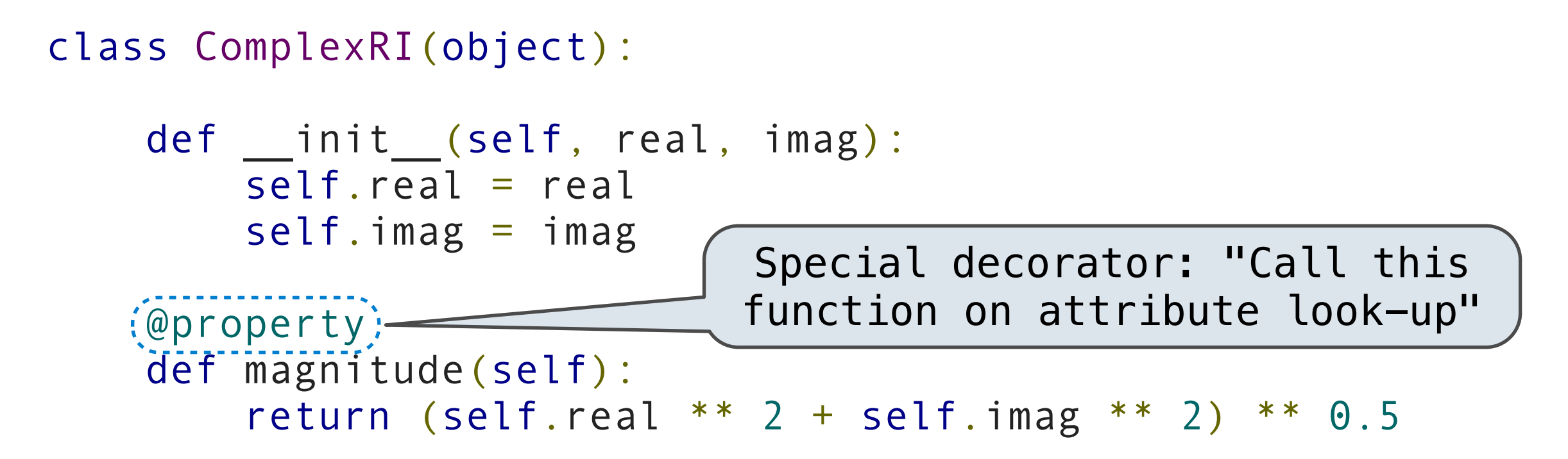

```
 class ComplexRI(object):
    def __init__(self, real, imag):
        self.read = realself. imag = imag
    @property
     def magnitude(self):
        return (self.real ** 2 + self.imag ** 2) ** 0.5 @property
     def angle(self):
         return atan2(self.imag, self.real)
                              Special decorator: "Call this 
                             function on attribute look-up"
```
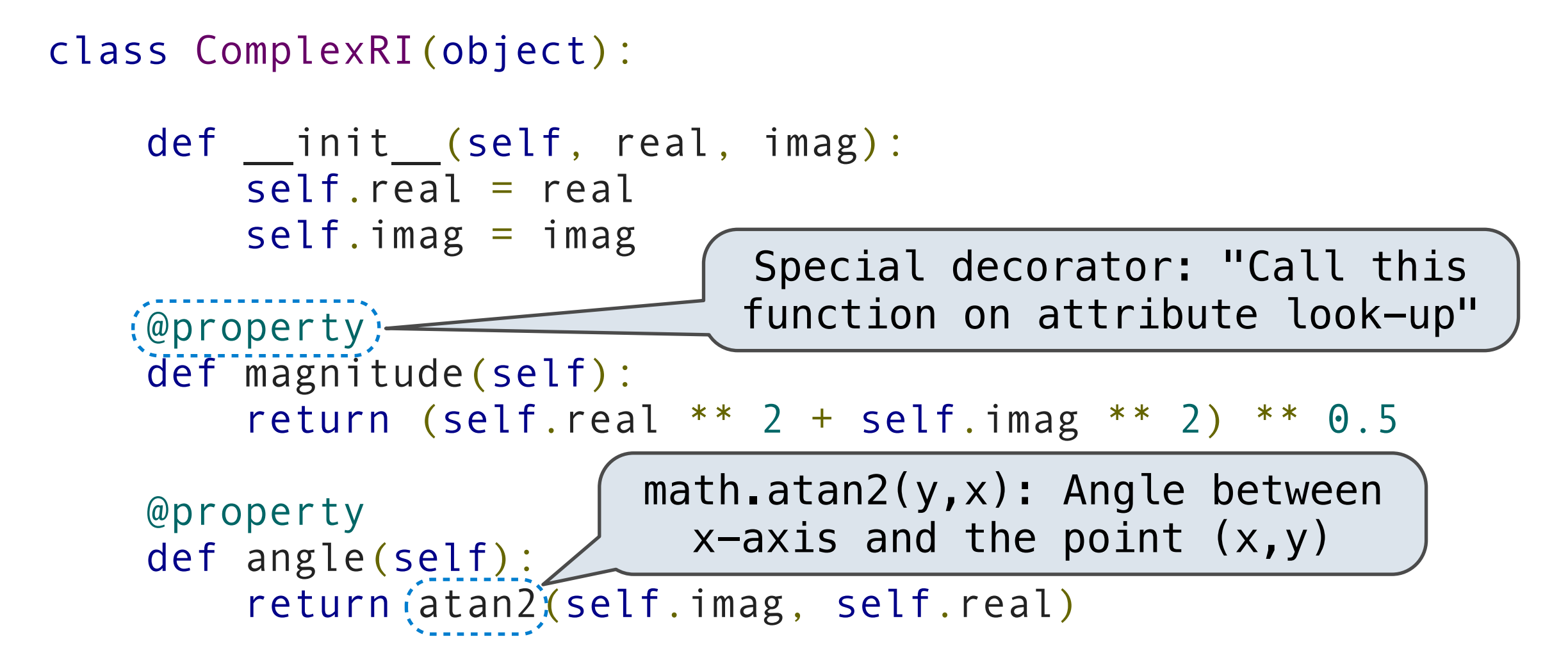

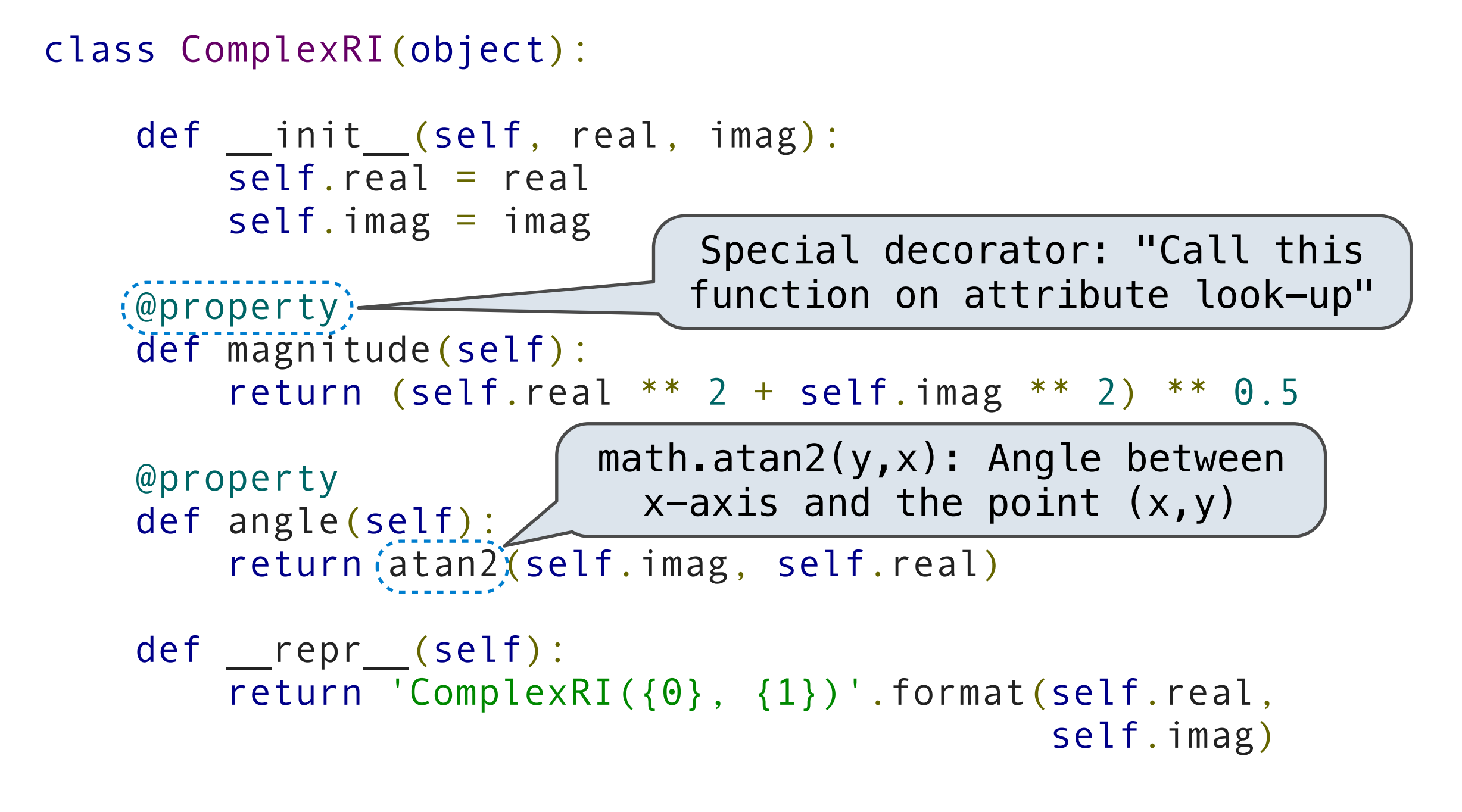

# The Polar Representation

## The Polar Representation

class ComplexMA(object):

Friday, October 7, 2011

```
 class ComplexMA(object):
```

```
def __init__(self, magnitude, angle):
     self.magnitude = magnitude
     self.angle = angle
```

```
 class ComplexMA(object):
```

```
def __init__(self, magnitude, angle):
     self.magnitude = magnitude
     self.angle = angle
```

```
 @property
 def real(self):
     return self.magnitude * cos(self.angle)
```

```
 class ComplexMA(object):
```

```
def init (self, magnitude, angle):
     self.magnitude = magnitude
     self.angle = angle
 @property
 def real(self):
     return self.magnitude * cos(self.angle)
 @property
 def imag(self):
     return self.magnitude * sin(self.angle)
```

```
 class ComplexMA(object):
    def __init__(self, magnitude, angle):
         self.magnitude = magnitude
         self.angle = angle
     @property
     def real(self):
         return self.magnitude * cos(self.angle)
     @property
     def imag(self):
         return self.magnitude * sin(self.angle)
     def __repr__(self):
         return 'ComplexMA({0}, {1})'.format(self.magnitude,
                                                self.angle)
```
## Using Complex Numbers

Either type of complex number can be passed as either argument to add\_complex or mul\_complex

```
>>> def add_complex(z1, z2):
         return ComplexRI(z1.real + z2.real,
                          z1.imag + z2.imag)
>>> def mul complex(z1, z2):
         return ComplexMA(z1.magnitude * z2.magnitude,
                           z1.angle + z2.angle)
```

```
>>> def add_complex(z1, z2):
         return ComplexRI(z1.real + z2.real,
                           z1.imag + z2.imag)
>>> def mul complex(z1, z2):
         return ComplexMA(z1.magnitude * z2.magnitude,
                           z1.angle + z2.angle)
```
>>> from math import pi

```
>>> from math import pi
>>> add_complex(ComplexRI(1, 2), ComplexMA(2, pi/2))
ComplexRI(1.0000000000000002, 4.0)
>>> def add_complex(z1, z2):
         return ComplexRI(z1.real + z2.real,
                         z1.imag + z2.imag)
>>> def mul complex(z1, z2):
         return ComplexMA(z1.magnitude * z2.magnitude,
                          z1.angle + z2.angle)
```

```
>>> from math import pi
>>> add_complex(ComplexRI(1, 2), ComplexMA(2, pi/2))
ComplexRI(1.0000000000000002, 4.0)
>>> mul complex(ComplexRI(0, 1), ComplexRI(0, 1))
ComplexMA(1.0, 3.141592653589793)
>>> def add_complex(z1, z2):
         return ComplexRI(z1.real + z2.real,
                         z1.imag + z2.imag)
>>> def mul complex(z1, z2):
         return ComplexMA(z1.magnitude * z2.magnitude,
                          z1.angle + z2.angle)
```
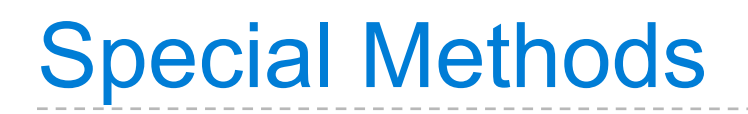

Demo

Demo

>>> ComplexRI(1, 2) + ComplexMA(2, 0) ComplexRI(3.0, 2.0)

Demo

>>> ComplexRI(1, 2) + ComplexMA(2, 0) ComplexRI(3.0, 2.0) >>> ComplexRI(0, 1) \* ComplexRI(0, 1) ComplexMA(1.0, 3.141592653589793)

Friday, October 7, 2011

Demo

>>> ComplexRI(1, 2) + ComplexMA(2, 0) ComplexRI(3.0, 2.0) >>> ComplexRI(0, 1) \* ComplexRI(0, 1) ComplexMA(1.0, 3.141592653589793)

<http://diveintopython3.org/special-method-names.html>

<http://docs.python.org/py3k/reference/datamodel.html#special-method-names>